## **РАСПИСАНИЕ ЗАНЯТИЙ для 9 класса 24.01.2024**

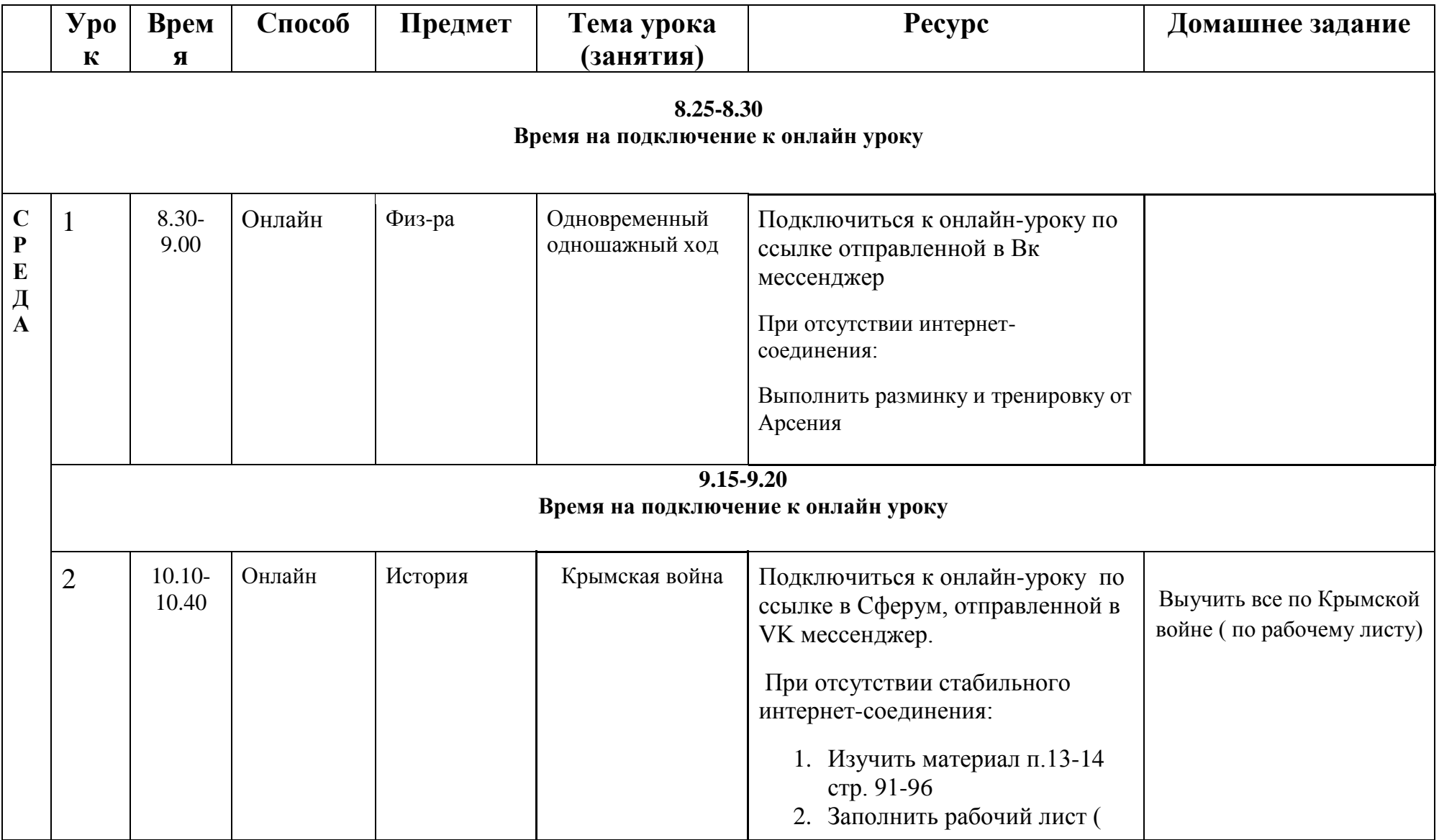

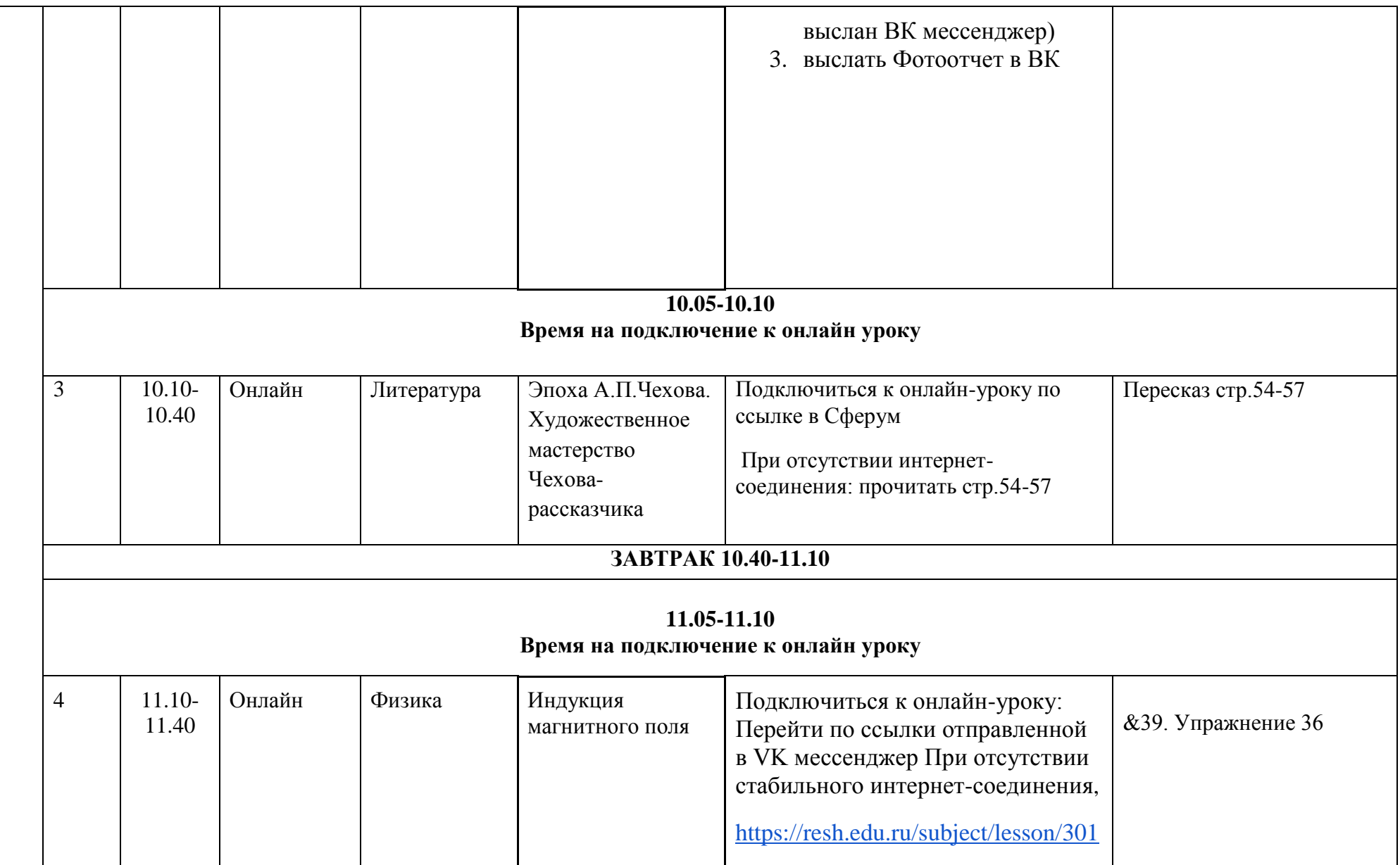

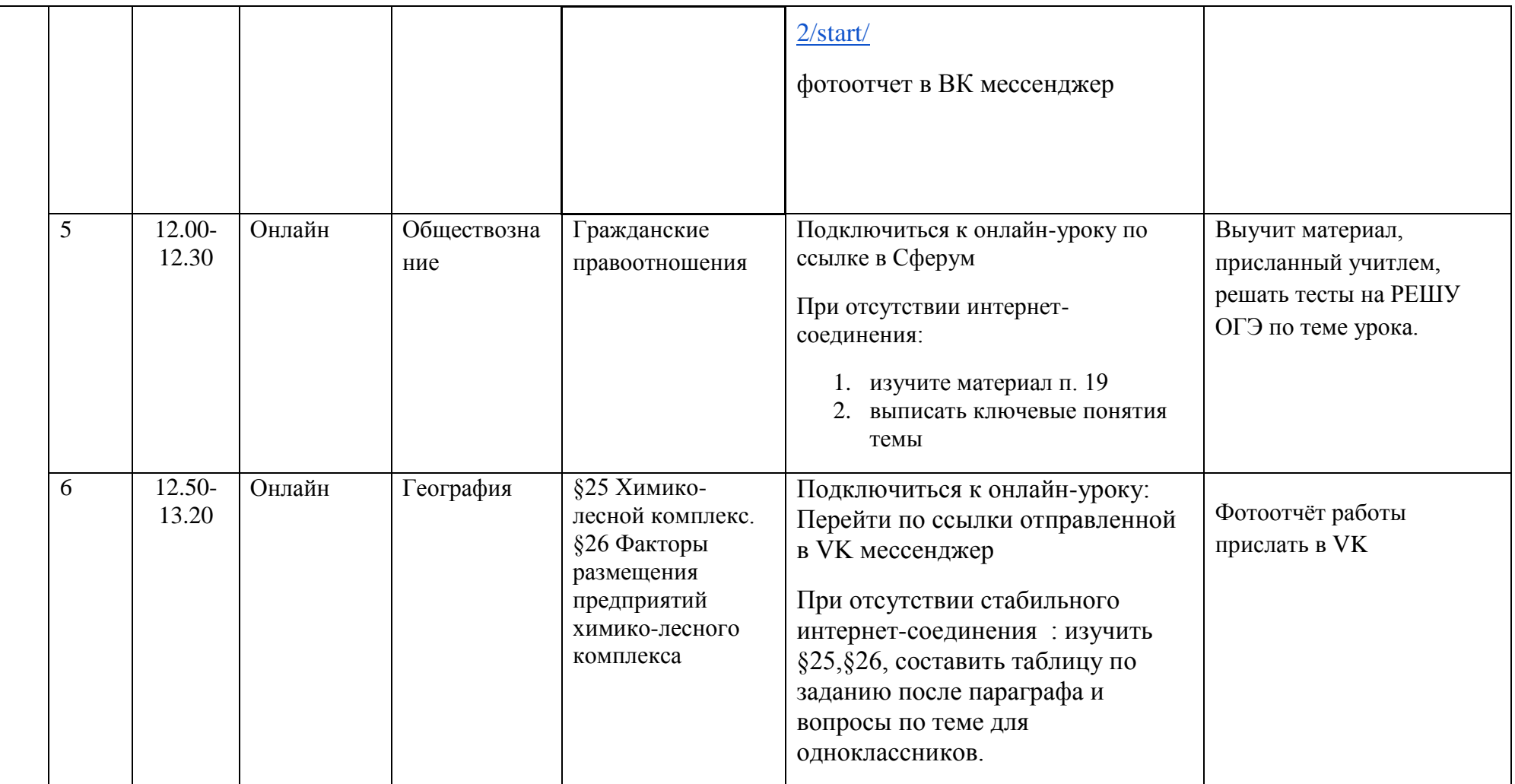

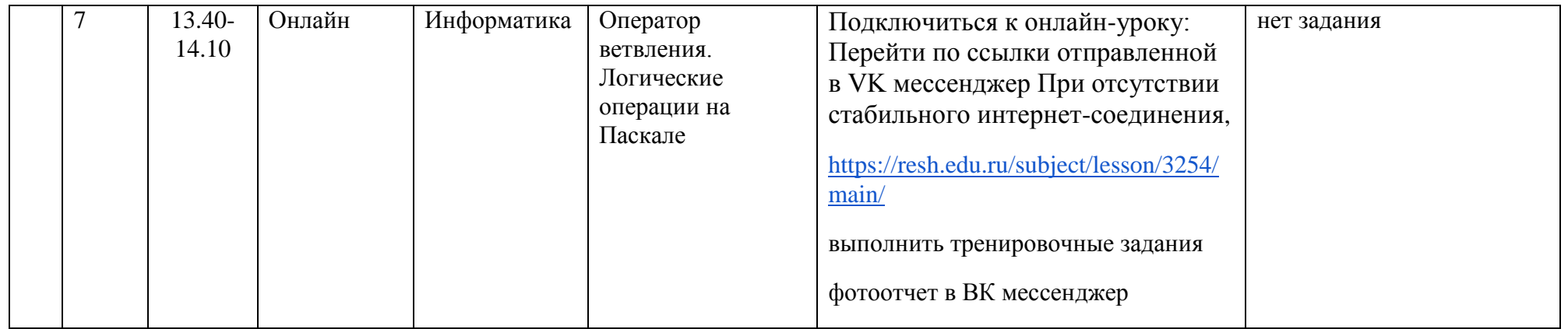